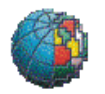

## **Istituto Nazionale di Geofisica e Vulcanologia Osservatorio Vesuviano**

# Un esempio di analisi di qualità dei dati acquisiti dalla rete CGPS: l'area vesuviana.

Dolce M., Brandi G., D'Alessandro A., Malaspina S., Serio C.,

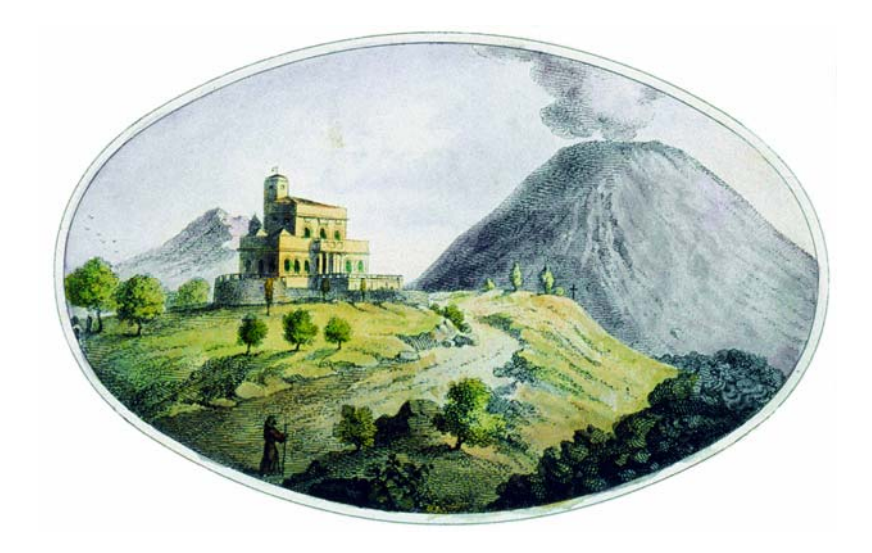

**Open File Report n° 6 - 2007** 

Osservatorio Vesuviano Centro di Sorveglianza – Via Diocleziano 328, 80124 Napoli (Italia) Tel: +39 0816108300 – Fax :+39 0816108351

## **Un esempio di analisi di qualità dei dati della rete CGPS: l'area vesuviana.**

*Dolce M., Brandi G., D'Alessandro A., Malaspina, Serio C.* 

## **Abstract**

Una rete di stazioni GPS permanenti realizzata per scopi di monitoraggio deve garantire un elevato standard dei dati raccolti, sia per quantità sia per qualità (alta percentuale acquisiti/attesi, valori contenuti del multipath, basso numero di salti di ciclo). Tutto ciò è necessario affinché si eviti di sottoporre ad elaborazione un dato non idoneo allo scopo. La rete CGPS dell'area vulcanica napoletana è costituita attualmente da 24 stazioni di cui 7 dislocate nell'area del Vesuvio da sempre caratterizzata, rispetto ad Ischia e ai Campi Flegrei, da un maggior inquinamento elettromagnetico. In questo lavoro si descriveranno alcuni dei software (TEQC e QC2SKY) usati per l'analisi di qualità dei dati GPS e si presenteranno i risultati relativi alle stazioni dell'area vesuviana per il triennio 2004- 2006.

## **Introduzione**

La rete di stazioni permanenti GPS (CGPS) per il monitoraggio dell'area vulcanica napoletana è costituita da 24 stazioni, di cui 7 dislocate nell'area del Vesuvio (fig. 1). I ricevitori GPS sono impostati per l'acquisizione in locale di file giornalieri con intervallo di campionamento di 30 secondi ed angolo di cut-off di 15 gradi (Tammaro et al. 2004).

Una rete di monitoraggio in continuo deve garantire l'acquisizione costante di dati di buona qualità, che per una rete CGPS si traduce essenzialmente in un'alta percentuale di osservati/attesi, bassi valori del multipath e un numero di salti di ciclo ridotto. Dal punto di vista qualitativo, avere un dato con un basso rapporto segnale rumore comporta dei notevoli vantaggi nelle varie fasi dell'elaborazione, come ad esempio nell'individuazione dei cycle-slip, nella loro riparazione e nella risoluzione delle ambiguità. Inoltre l'analisi di qualità del dato è fondamentale per poter scegliere nuovi siti nei quali installare nuove stazioni.

Tutte le stazioni della rete CGPS sono gestite in remoto e lo scarico dei dati raw, la creazione dei file in formato RINEX, il controllo di qualità dei dati e la successiva elaborazione avvengono tramite una serie di procedure automatizzate giornaliere (De Martino et al. 2005).

In questo lavoro si descriveranno alcuni dei software (TEQC e QC2SKY) usati per l'analisi di qualità dei dati GPS e si presenteranno i risultati relativi alle stazioni dell'area vesuviana per il triennio 2004-2006. La scelta delle sole stazioni dell'area vesuviana è stata fatta per due motivi:

- 1) omogeneità della strumentazione (ricevitori LEICA RS500 ed antenne LEIAT504 con radome LEIS) e quindi risultati confrontabili.
- 2) l'area vesuviana è da sempre caratterizzata da un maggiore inquinamento elettromagnetico (Pingue et al., 2000a e 2000b).

## RETE CGPS AREA VULCANICA NAPOLETANA

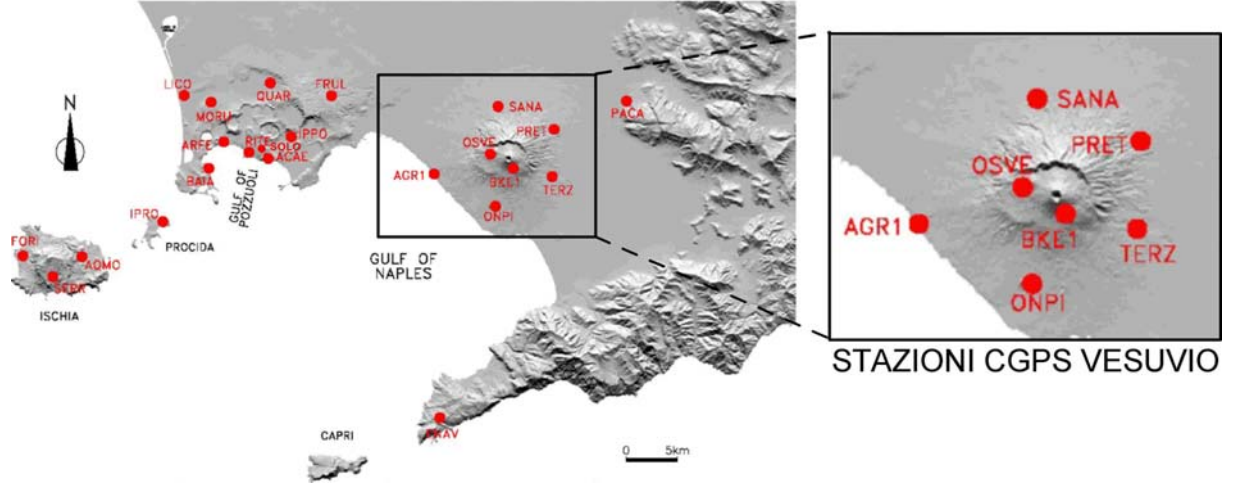

**Fig. 1:** *Rete CGPS dell'area vulcanica napoletana. Nel riquadro sono evidenziate le stazioni CGPS ubicate al Vesuvio ed oggetto di questo lavoro*.

## **Software TEQC e QC2SKY**

Il software TEQC dell'UNAVCO ([www.unavco.org/facility/software/teqc/](http://www.unavco.org/facility/software/teqc)teqc.html) è un semplice ma potente strumento di preprocessamento dei dati GPS. Le sue funzioni principali (facility.unavco.org/software/teqc/tutorial.html) sono:

**T**ranslation: trasformazione dei file dati GPS da formato binario proprietario in file di interscambio RINEX in formato ascii;

**E**diting: modifica e/o estrazione di metadati dai file RINEX, formattazione dei file RINEX;

**Q**uality **C**ontrol: controllo della qualità dei dati RINEX.

Queste tre modalità operative possono essere utilizzate singolarmente o in combinazione, tramite semplici linee di comando.

Il controllo della qualità dei dati RINEX viene realizzato con algoritmi basati sulle seguenti equazioni (Estey e Meertens, 1999):

$$
F_i = R_s + c(dt_r + dt_s) - I_i + N + m_i + n_i \lambda_i
$$
 (1)

$$
P_i = R_s + c(dt_r + dt_s) + I_i + N + M_i
$$
 (2)

La (1) esprime le misure di fase e la (2) rappresenta le misure di pseudorange. Nella tab. 1 sono illustrati i significati dei simboli nelle suddette relazioni.

| Simbolo      | Significato                         | Simbolo  | Significato                                  |
|--------------|-------------------------------------|----------|----------------------------------------------|
|              | frequenza $(L_1 \circ L_2)$ ,       | $dt_{s}$ | errore dell'orologio posto sul satellite     |
| F.           | fase per $\lambda_i$                |          | errore ionosferico                           |
| $P_{i}$      | pseudodistanza                      |          | ritardo nell'atmosfera neutra                |
| $R_{\rm S}$  | distanza tra satellite ed antenna   | $m_i$    | multipath della fase                         |
| $\mathbf{c}$ | velocità della luce                 | $M_i$    | multipath della pseudodistanza (frequenza i) |
| $dt_r$       | errore dell'orologio sul ricevitore |          | L'ambiguità intera.                          |

Tab. 1: *elenco dei simboli e dei rispettivi significati*.

Estey e Meertens, assumendo che i percorsi dei segnali  $L_1$  ed  $L_2$  attraverso l'atmosfera fossero gli stessi ricavarono le equazioni, (3) e (4), per quantificare il multipath.

$$
MP_1 = P_1 - \left(\frac{\alpha + 1}{\alpha - 1}\right)F_1 + \left(\frac{2}{\alpha - 1}\right)F_2\tag{3}
$$

$$
MP_2 = P_2 - \left(\frac{2\alpha}{\alpha - 1}\right)F_1 + \left(\frac{\alpha + 1}{\alpha - 1}\right)F_2\tag{4}
$$

Nelle relazioni (3) e (4) 2 2  $\frac{1}{\cdot}$ ⎠ ⎞  $\parallel$  $\alpha = \left(\frac{f_1}{f_2}\right)^2$ , dove  $f_1$  e  $f_2$  indicano le frequenze delle portanti.

Per una rete CGPS l'acquisizione costante di dati di buona qualità si traduce essenzialmente in un alta percentuale di osservazioni registrate rispetto a quelle attese, bassi valori del multipath e numero di salti di ciclo contenuto. In particolare, il software TEQC per rilevare i salti di ciclo, non riconducibili a perdita di aggancio (indicazione *Loss of Lock* sul ricevitore), usa dei valori di soglia sulla deviazione standard del multipath (valore di default 4 cm) e sulla derivata della ionosfera (valore di default 400 cm/min). I valori del multipath, invece, sono calcolati come scostamento da un valore di media mobile (finestra di default 50 punti).

Il multipath calcolato con i codici C/A e P sulla portante L1 (P1 multipath) e con il codice P sulla portante L2 (P2 multipath) può essere influenzato da fonti di rumore sia di origine interna (strumentale) come il rumore legato all'elettronica del ricevitore, sia di origine esterna come le interferenze elettromagnetiche prodotte da antenne trasmittenti che operano a frequenze vicine a quelle GPS (Betti et al., 1997).

Dal punto di vista operativo, la stringa di comando per lanciare il TEQC in modalità controllo di qualità è del tipo:

#### teqc +qc nomefile.YYO

In questo modo il controllo di qualità verrà eseguito secondo una serie di opzioni di default inserite nel software e visualizzabili tramite la linea di comando

## teqc +qc *++config*

Nel caso si desideri cambiare una o più opzioni bisogna inserire nella stringa di comando il nome dell'opzione e del nuovo valore. Ad esempio, le stazioni CGPS dell'area vesuviana sono programmate per registrare con un angolo di cut-off di 15° mentre il TEQC ha impostato come valore di default 10°.

La stringa di comando dovrà quindi essere

#### teqc +qc *-set\_mask 15* nomefile.YYo

Dopo aver lanciato la stringa di comando vengono generati 9 file di output: 1 file report in formato testo (\*.YYs) e 8 file di plottaggio dei valori di SNR (\*.sn1, \*.sn2) e multipath (\*.mp1, \*.mp2) su entrambe le frequenze, di ionosfera e derivata della ionosfera (\*.ion, \*.iod), di azimut ed elevazione (\*.azi, \*.ele) in un formato idoneo alla creazione di skyplot.

Per il plottaggio dei file di output si è utilizzato il software free QC2SKY, scritto dall'Ing. Marco Roggero in linguaggio Fortran (www.vercelli.polito.it/civili/topo0105.htm), che crea dei file immagine in formato bitmap contenenti skyplot dei parametri suddetti in funzione dell'elevazione e dell'azimut del satellite all'istante dell'osservazione secondo un sistema di coordinate cartesiane e polari.

#### **Analisi della qualità dei dati**

Nel caso di stazioni in registrazione continua, per meglio seguire l'andamento della qualità dei dati, è utile costruire grafici in funzione del tempo. Nelle figure 2 e 3 sono riportati l'andamento nel tempo (1 gennaio 2004 - 31 dicembre 2006) del rapporto tra il numero delle osservazioni registrate rispetto a quelle attese (di seguito indicato con R) e dei valori di multipath sulle due frequenze. Per la stazione OSVE i dati partono dal 30 luglio 2005, data di riattivazione dopo un lungo periodo di non funzionamento a causa del forte inquinamento elettromagnetico presente nell'area vesuviana. Per la stazione BKES sono esaminati solo i dati che vanno da marzo a novembre 2005, quando la stazione fu dismessa e sostituita da BKE1 dal 21 dicembre 2005.

I risultati relativi al periodo in esame possono essere divisi in due gruppi, quelli relativi alle stazioni AGR1, ONPI, OSVE, PRET, SANA (di seguito denominato gruppo A) e quelli delle stazioni BKES, BKE1 e TERZ (gruppo B).

Per tutte le stazioni del gruppo A la percentuale di file di acquisizione completi (24 h) non scende mai al di sotto del 95%, con una media superiore al 97% (Tab. 1). Per quanto concerne l'andamento del rapporto R, nel corso del triennio (fig. 2) non si evidenziano particolari anomalie. Solo la stazione AGR1, a partire dalla fine di agosto 2005, ed ONPI, nel periodo settembre 2005 - aprile 2006, presentano valori leggermente più dispersi, probabilmente dovuti a qualche sorgente locale temporanea di disturbo elettromagnetico.

Per le stazioni del gruppo A il rapporto R non scende al di sotto del 92% e non supera il 99.7%, con valori medi compresi tra 97.24 e 99.14 e una deviazione standard compresa tra 0.88 ed 1 (tab. 1). Per quanto riguarda il multipath (tab. 2) le stazioni AGR1, OSVE, PRET e SANA presentano valori massimi di MP1 e MP2 praticamente costanti, che vanno rispettivamente da 0.16 a 0.18 e da 0.21 a 0.25. Solo il sito ONPI mostra una risposta diversa con MP1<sub>max</sub> = 0.26 e MP2<sub>max</sub> = 0.38 e una evidente periodicità annuale.

Per la stazioni del gruppo B (BKES, BKE1 e TERZ in fig. 2) si riscontrano percentuali del rapporto R minori. La stazione TERZ mostra una evidente periodicità annuale del rapporto R legata alla vegetazione, infatti i minimi relativi sono presenti nei mesi estivi, periodo in cui la vegetazione è più florida, mentre i massimi in quelli invernali. Per tale motivo la percentuale di R presenta un range molto ampio, pari a 8.60. Per quanto concerne il multipath (fig. 3 e tab. 2), la stazione TERZ mostra i valori più alti su entrambe le frequenze, in particolare sulla L1.

|                                       | AGR1  | ONPI  | OSVE  | <b>PRET</b> | <b>SANA</b> | TERZ  | <b>BKES</b> | <b>BKE1</b> |
|---------------------------------------|-------|-------|-------|-------------|-------------|-------|-------------|-------------|
| % acquisizioni a 24 h                 | 95.98 | 96.89 | 99.80 | 98.36       | 97.35       | 96.53 | 74.22       | 82.98       |
| $\frac{1}{2}$<br>$\mathbf{R_{min}}$ ( | 92.10 | 93.00 | 94.50 | 92.70       | 93.70       | 84.90 | 77.10       | 66.80       |
| $R_{max}$ (%)                         | 98.10 | 99.10 | 99.60 | 99.70       | 99.50       | 93.50 | 83.30       | 94.80       |
| $\mathbf{R}_{\text{medio}}$           | 97.24 | 98.24 | 99.14 | 99.14       | 99.00       | 90.86 | 82.08       | 91.88       |
| $\sigma_{\rm R}$                      | 0.91  | .00   | 0.87  | 0.93        | 0.88        | .70   | .16         | 4.814       |

**Tab. 1**: *Per ogni stazione sono riportati la percentuale di file di registrazione completi (24 h). Per il rapporto R, sono indicati la percentuale minima, quella massima, la media e la deviazione standard*.

**Tab. 2:** *Minimo, massimo, range e deviazione standard di MP1 e MP2 per ciascuna stazione*.

|                                 | AGR1 | <b>ONPI</b> | <b>OSVE</b> | <b>PRET</b> | <b>SANA</b> | <b>TERZ</b> | <b>BKES</b> | <b>BKE1</b> |
|---------------------------------|------|-------------|-------------|-------------|-------------|-------------|-------------|-------------|
| $MP1_{min}$                     | 0.04 | 0.05        | 0.03        | 0.03        | 0.04        | 0.13        | 0.12        | 0.03        |
| $MP1_{max}$                     | 0.16 | 0.26        | 0.18        | 0.18        | 0.18        | 0.35        | 0.22        | 0.29        |
| $\mathbf{MP1}_{\mathbf{medio}}$ | 0.08 | 0.14        | 0.07        | 0.09        | 0.09        | 0.21        | 0.15        | 0.11        |
| $\sigma_{\text{MP1}}$           | 0.02 | 0.04        | 0.02        | 0.03        | 0.02        | 0.03        | 0.02        | 0.06        |
|                                 |      |             |             |             |             |             |             |             |
| $MP2_{min}$                     | 0.08 | 0.09        | 0.07        | 0.05        | 0.07        | 0.23        | 0.23        | 0.06        |
| $MP2_{max}$                     | 0.23 | 0.38        | 0.21        | 0.25        | 0.24        | 0.48        | 0.37        | 0.37        |
| $\mathbf{MP2}_{\text{medio}}$   | 0.14 | 0.20        | 0.12        | 0.12        | 0.13        | 0.33        | 0.28        | 0.16        |
| $\sigma_{MP2}$                  | 0.02 | 0.05        | 0.02        | 0.03        | 0.03        | 0.04        | 0.03        | 0.06        |

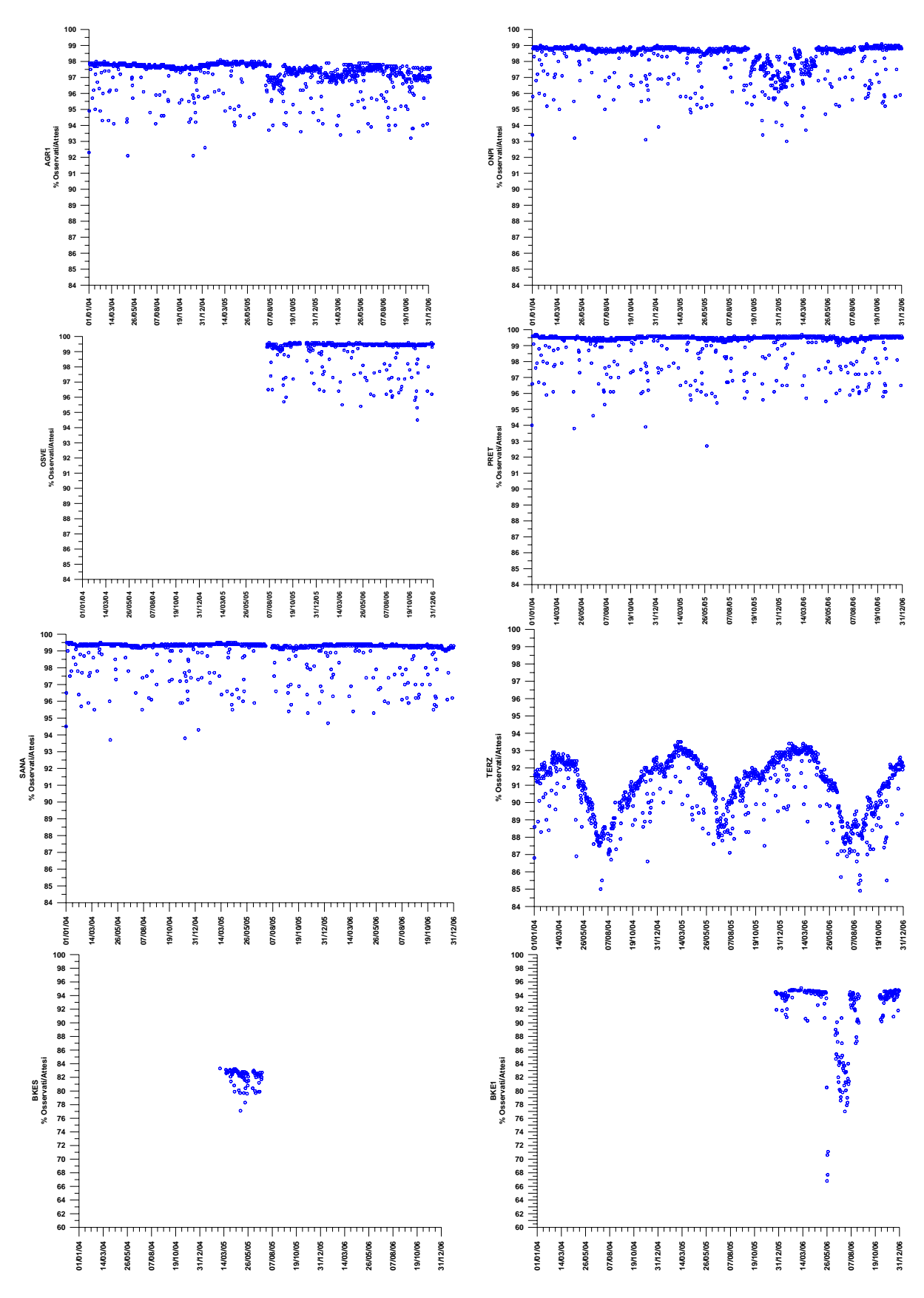

**Fig. 2:** *Rapporto osservati/attesi (R) in funzione del tempo dal gennaio 2004 al dicembre 2006.*

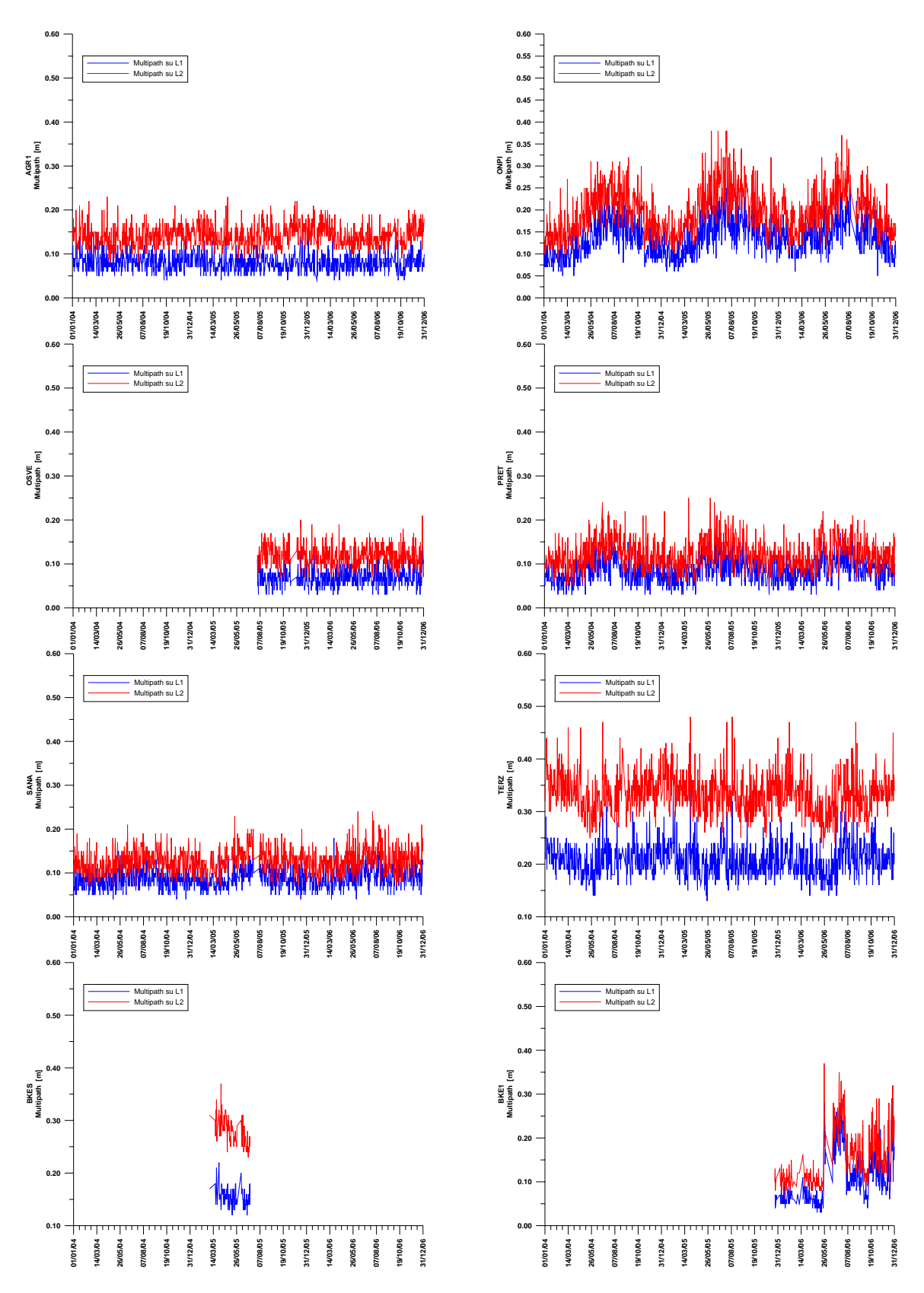

**Fig. 3:** *Andamento del multipath in funzione del tempo dal gennaio 2004 al dicembre 2005.*

La stazione BKES presentava un rapporto R sempre inferiore a 84% (tab. 2) e non sufficiente per garantire una buona elaborazione. Questa considerazione ha portato a sostituire questo sito con BKE1, posto nelle immediate vicinanze. L'individuazione di questo nuovo sito rappresenta un esempio di come l'analisi di qualità sia molto utile anche nella fase di progettazione e materializzazione di una nuova stazione. Infatti sono state condotte numerose prove iniziali utilizzando diversi supporti per l'antenna ad altezza diversa e diversa strumentazione.

Da dicembre 2005, la stazione BKE1 ha funzionato correttamente fino a maggio 2006, quando si è verificato un improvviso peggioramento del segnale con una diminuzione del rapporto osservati/attesi ed un aumento del multipath dovuto molto probabilmente ad inquinamento e. m. Per ovviare a questo inconveniente si è nuovamente intervenuti diminuendo l'altezza dell'antenna e questo ha ridotto in maniera sensibile l'influenza del disturbo.

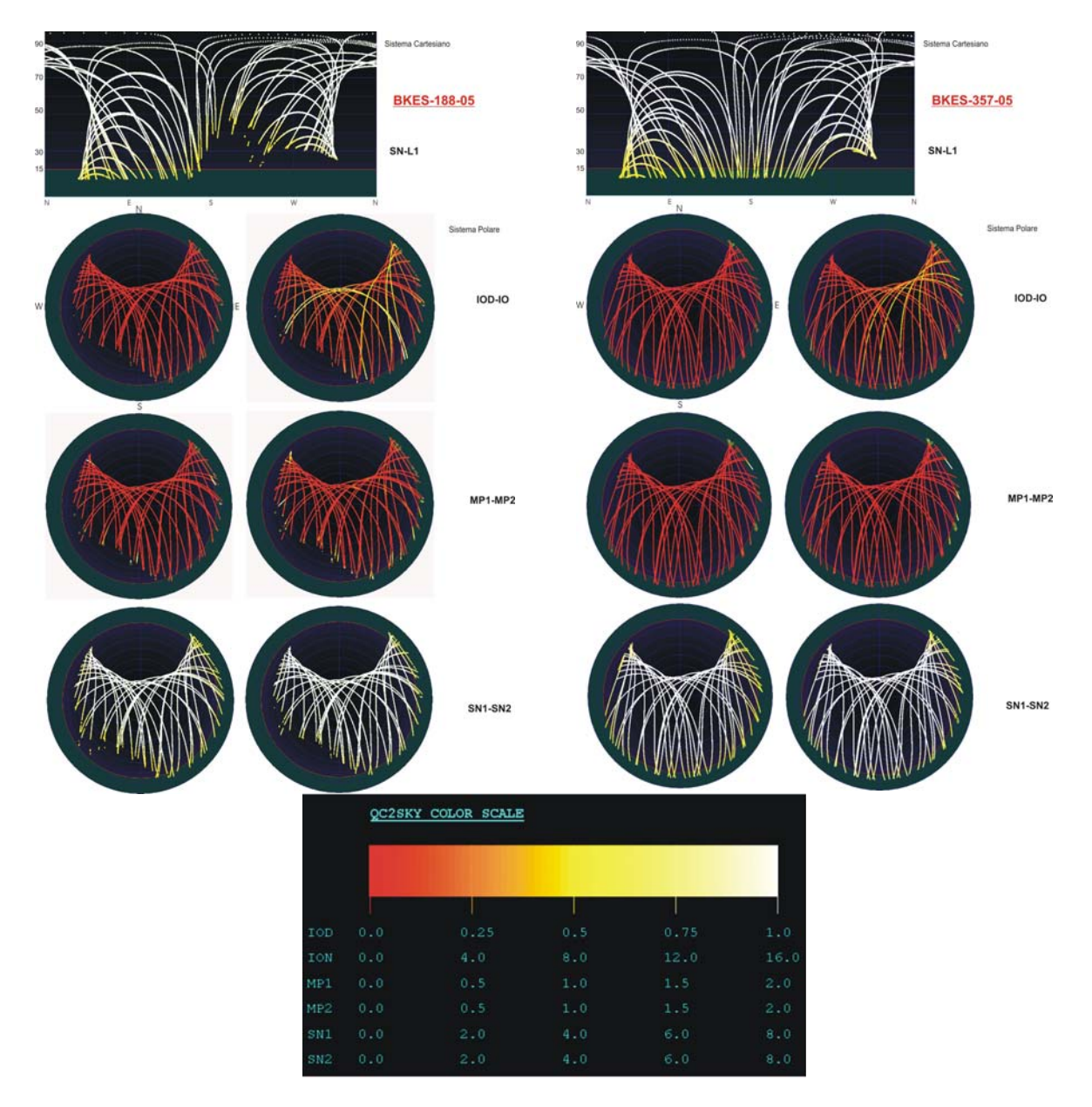

**Fig. 4:** *Skyplot delle stazioni BKES (a sinistra) e BKE1 (a destra)*.

In fig. 4 sono mostrati gli skyplot di BKES e di BKE1, che illustrano la situazione prima e dopo l'installazione del nuovo sito. BKE1 presenta un notevole miglioramento nella visibilità dei satelliti e un minore numero di salti di ciclo riconducibili sia al multipath sia al ritardo ionosferico ed alla velocità. Inoltre il valore del rapporto R ha avuto un incremento di 10 punti, passando da circa 84% a circa il 94%, escludendo ovviamente il periodo di interferenza elettromagnetica.

## **Conclusioni**

In questo lavoro si è analizzata la qualità dei dati CGPS dell'area vesuviana nel triennio 2004-2006, mostrando come il controllo di qualità giochi un ruolo fondamentale nella scelta di un sito e si è sottolineato quanto esso sia efficace e necessario prima della fase di elaborazione. In particolare si sono mostrate le considerazioni che hanno portato all'individuazione del nuovo sito BKE1 in luogo di **BKES** 

#### **Ringraziamenti**

Si ringrazia innanzitutto il direttore, dott. Giovanni Macedonio, per aver concesso la pubblicazione di questo open file. Si è grati ai dott. Folco Pingue, Prospero De Martino e all'ing. Umberto Tammaro per i suggerimenti profusi e la disponibilità dimostrata.

## **Bibliografia**

Betti B., Cina A., Tombolini L. (1997). *The Turin Polithecnic Permanent GPS station. Procedings of the workshop on the Italian GPS permanent network*. F. Vespe and M. Fermi Editors. Telespazio*. 123-132.*

De Martino P., Tammaro U., Obrizzo F., Sepe V., Cecere G., Serio C., D'Alessandro A., Dolce M, Brandi G., Malaspina S., Pingue F. (2005). *Il monitoraggio dell'area vulcanica napoletana attraverso la rete GPS*  permanente, Atti 9<sup>ª</sup> Conferenza ASITA,

Estey L. H., Meertens C. M. (1999), *TEQC: The Multi-Purpose Toolkit for GPS/GLONASS data*. GPS Solutions, vol. 3, No. 1, 42-49.

Pingue F., Obrizzo F., Tammaro U., Esposito T., Malaspina S. e Serio C. (2000a), *Vesuvio: Rete GPS in continuo*. In Rendicinto sull'Attività di Sorveglianza dell'Osservatorio Vesuviano, II Semestre (Luglio – Dicembre 2000), 18-21.

Pingue F., Obrizzo F., Tammaro U., Esposito T., Malaspina S. e Serio C. (2000b), *Vesuvio: Rete GPS in continuo (CGPS)*. In Rendiconto sull'Attività di Sorveglianza dell'Osservatorio Vesuviano, I Semestre (Gennaio – Giugno 2000), 7-10.

Tammaro U., Malaspina S., Serio C., Cecere G., Siniscalchi V., D'Alessandro A., Pinto S., Brandi G., Dolce M., Russo M. (2004). *La rete GPS in continuo dell'area vulcanica napoletana:dotazione strumentale, parametri di elaborazione e sviluppi tecnologici*. Open File Report n. 4. http://www.ov.ingv.it/

Tutorial TEQC. (http://facility.unavco.org/software/teqc/tutorial.html).

QC2SKY, software, scritto da Marco Roggero in linguaggio Fortran è disponibile all'indirizzo http://www.vercelli.polito.it/civili/topo0105.htm.